## Future Package Use

Last Modified on 07/18/2017 3:23 pm EDT

*This query is useful if you need to determine how many times packages are being rented within a certain period of time. This is considered a more advanced query as you will need to adjust the date and or product code as you needs change.*

\*Note if you are looking for a particular product code you could replace  $(M.product_Config = '1')$  with it.product\_code\_v42 = 'ampfb' with ampfb being the product code you are looking for.

*You can also change the order they appear using the ORDER BY line.*

## **Sample output**

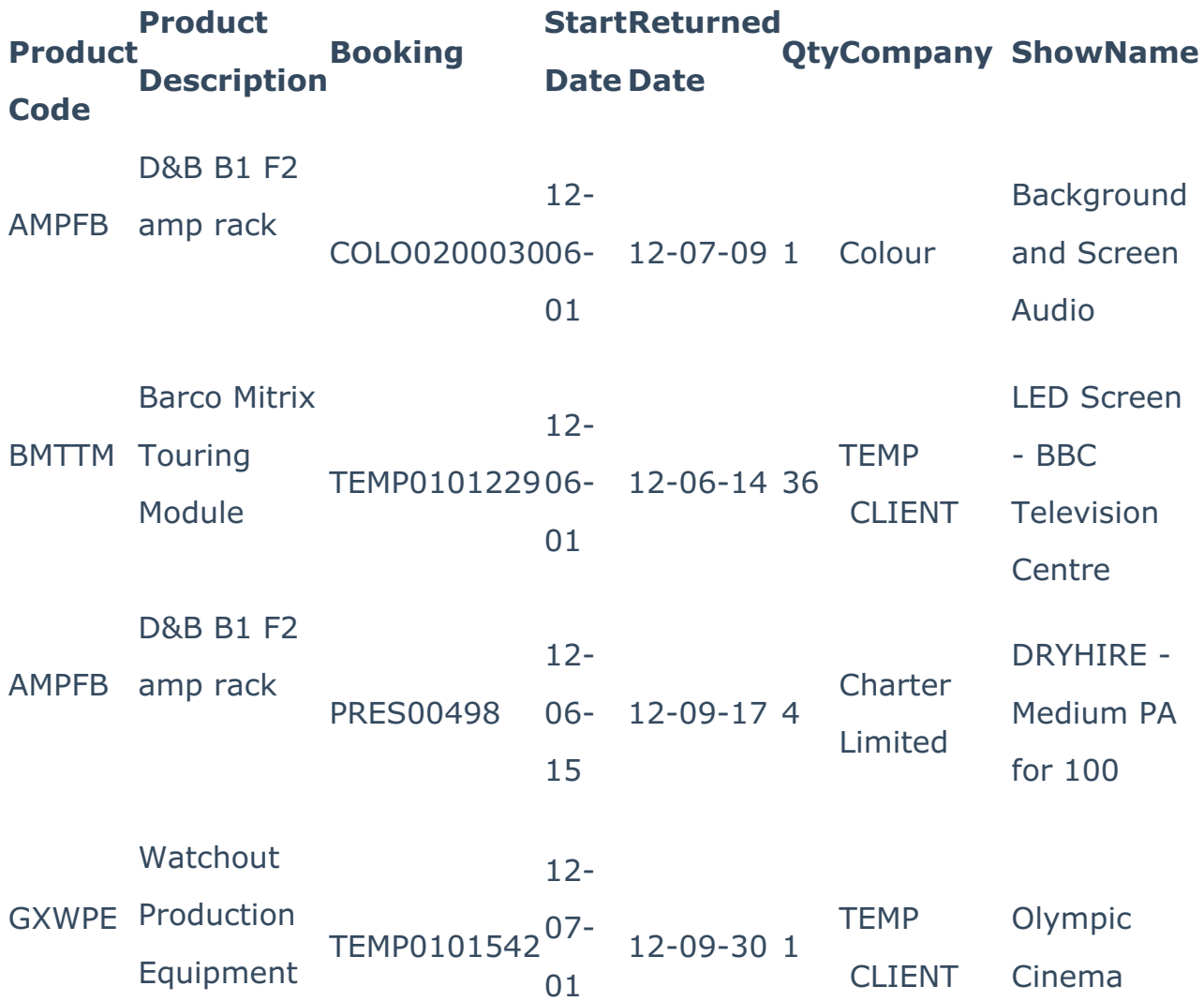

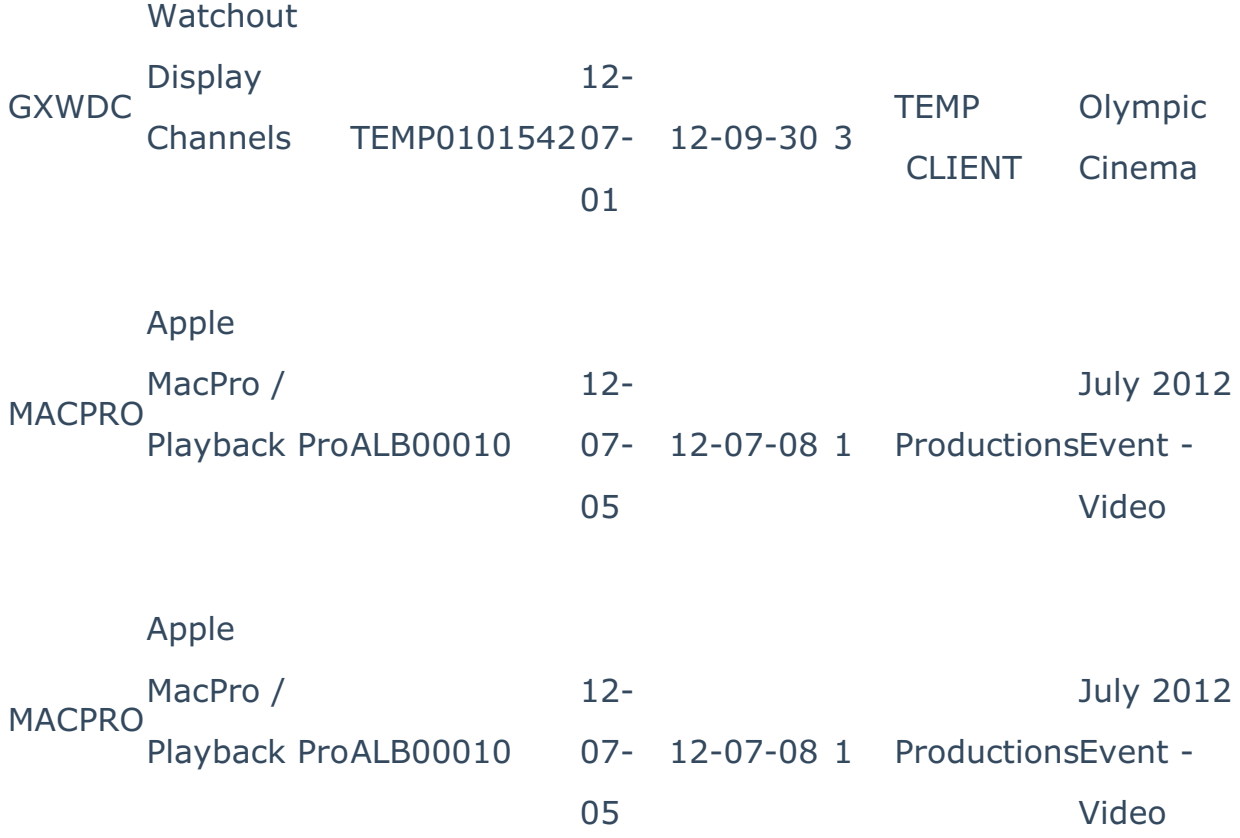

SELECT IT.product\_code\_v42 AS [Product Code],

M.descriptionV6 AS [Product Description],

IT.booking\_no\_v32 AS Booking,

B.dDate AS [Start Date],

B.rDate AS [Returned Date],

IT.trans\_qty AS Quanity,

B.OrganizationV6 As Company,

B.showName

FROM dbo.tblItemtran AS IT INNER JOIN

dbo.tblbookings AS B ON IT.booking\_no\_v32 = B.booking\_no LEFT OUTER JOIN

dbo.tblInvmas AS M ON IT.product\_code\_v42 = M.product\_code

WHERE (M.product\_Config = '1')

AND (B.dDate > '2012-05-01')

AND (B.dDate < '2012-07-31')

ORDER BY [Product Code], [Start Date]